Subject: presets Posted by [samous](http://renegadeforums.com/index.php?t=usrinfo&id=24163) on Wed, 11 Feb 2009 01:18:10 GMT [View Forum Message](http://renegadeforums.com/index.php?t=rview&th=32049&goto=371490#msg_371490) <> [Reply to Message](http://renegadeforums.com/index.php?t=post&reply_to=371490)

how do i find out the presets inside the object.ddb file? i have a mod installed, but idk what the presets are, b\c a preset has different characteristics of a w3d model (i'm using this for a drop file).

EX:

 <orcaw3dname> gives you a orca, monmoving, non enterable. <orcapreset> gives you a working orca.

-any help? =samous

Subject: Re: presets Posted by [Gen\\_Blacky](http://renegadeforums.com/index.php?t=usrinfo&id=21615) on Wed, 11 Feb 2009 02:08:56 GMT [View Forum Message](http://renegadeforums.com/index.php?t=rview&th=32049&goto=371499#msg_371499) <> [Reply to Message](http://renegadeforums.com/index.php?t=post&reply_to=371499)

? what do you want

v\_gdi\_orca\_m.w3d CnC\_GDI\_Orca preset

Subject: Re: presets Posted by [samous](http://renegadeforums.com/index.php?t=usrinfo&id=24163) on Wed, 11 Feb 2009 03:41:21 GMT [View Forum Message](http://renegadeforums.com/index.php?t=rview&th=32049&goto=371514#msg_371514) <> [Reply to Message](http://renegadeforums.com/index.php?t=post&reply_to=371514)

Quote:how do i find out the presets inside the object.ddb file?

is there a program that opens up objects.ddb so i can see the presets? In the mod i have, there are preset names idk, and would like to find out so I can "drop" them. Lets say for example... SCUD STORM mod (i know it's a stand alone, but still), they use diferent presets, and i would like to know them, how would I find them out? (DO NOT GET CONFUSED AND GIVE ME THE PRESETS TO SCUD STORM, I DO NOT WANT THEM!)

=samous

Subject: Re: presets Posted by [saberhawk](http://renegadeforums.com/index.php?t=usrinfo&id=20619) on Wed, 11 Feb 2009 03:53:25 GMT [View Forum Message](http://renegadeforums.com/index.php?t=rview&th=32049&goto=371516#msg_371516) <> [Reply to Message](http://renegadeforums.com/index.php?t=post&reply_to=371516)

samous wrote on Tue, 10 February 2009 20:18how do i find out the presets inside the object.ddb file? i have a mod installed, but idk what the presets are, b\c a preset has different characteristics of a w3d model (i'm using this for a drop file).

EX:

 <orcaw3dname> gives you a orca, monmoving, non enterable. <orcapreset> gives you a working orca.

-any help? =samous

LevelEdit. 'nuff said.

Subject: Re: presets Posted by [Gen\\_Blacky](http://renegadeforums.com/index.php?t=usrinfo&id=21615) on Wed, 11 Feb 2009 05:19:05 GMT [View Forum Message](http://renegadeforums.com/index.php?t=rview&th=32049&goto=371520#msg_371520) <> [Reply to Message](http://renegadeforums.com/index.php?t=post&reply_to=371520)

File Attachments

1) [k.JPG,](http://renegadeforums.com/index.php?t=getfile&id=9408) downloaded 68 times

Page 2 of 3 ---- Generated from [Command and Conquer: Renegade Official Forums](http://renegadeforums.com/index.php)

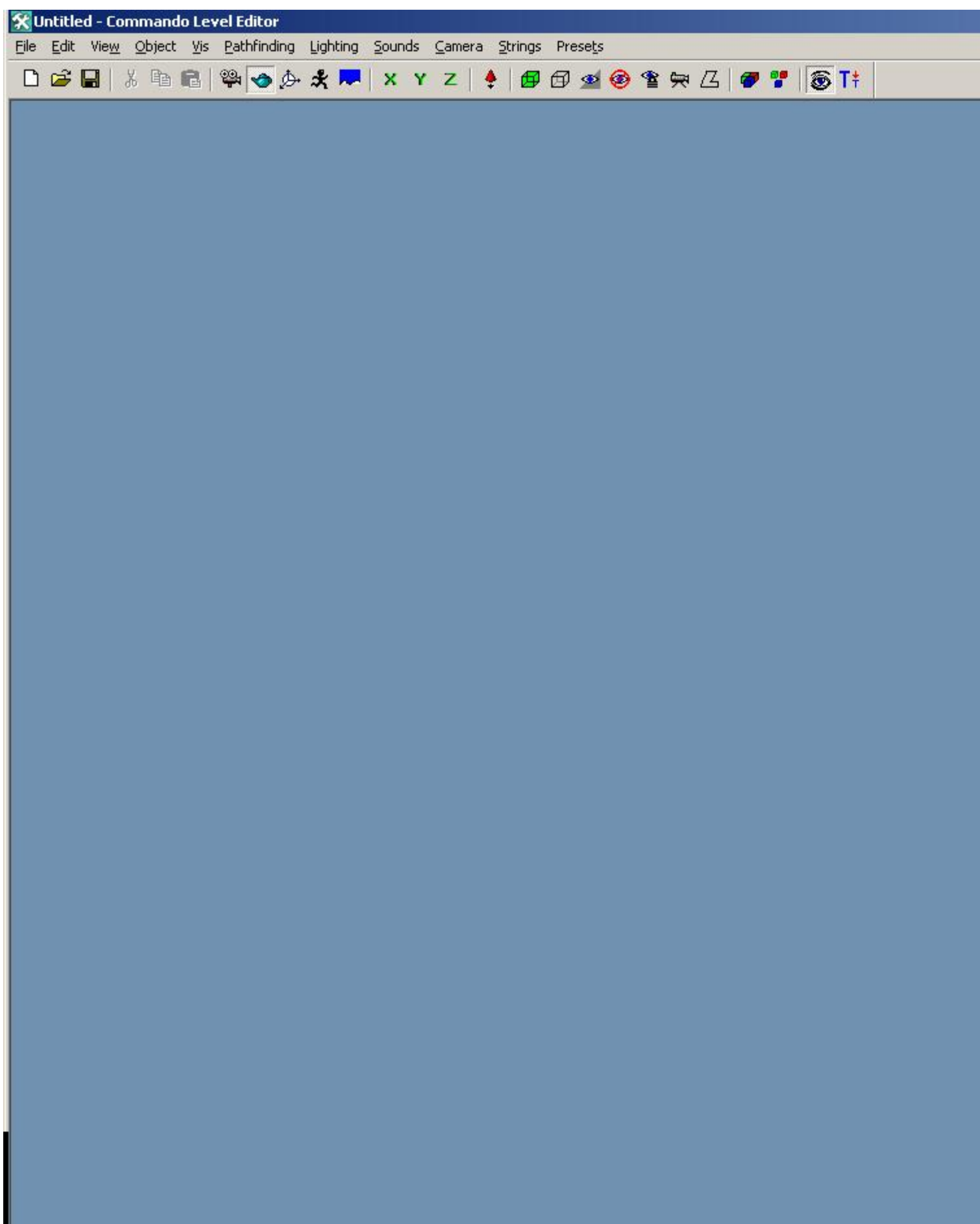